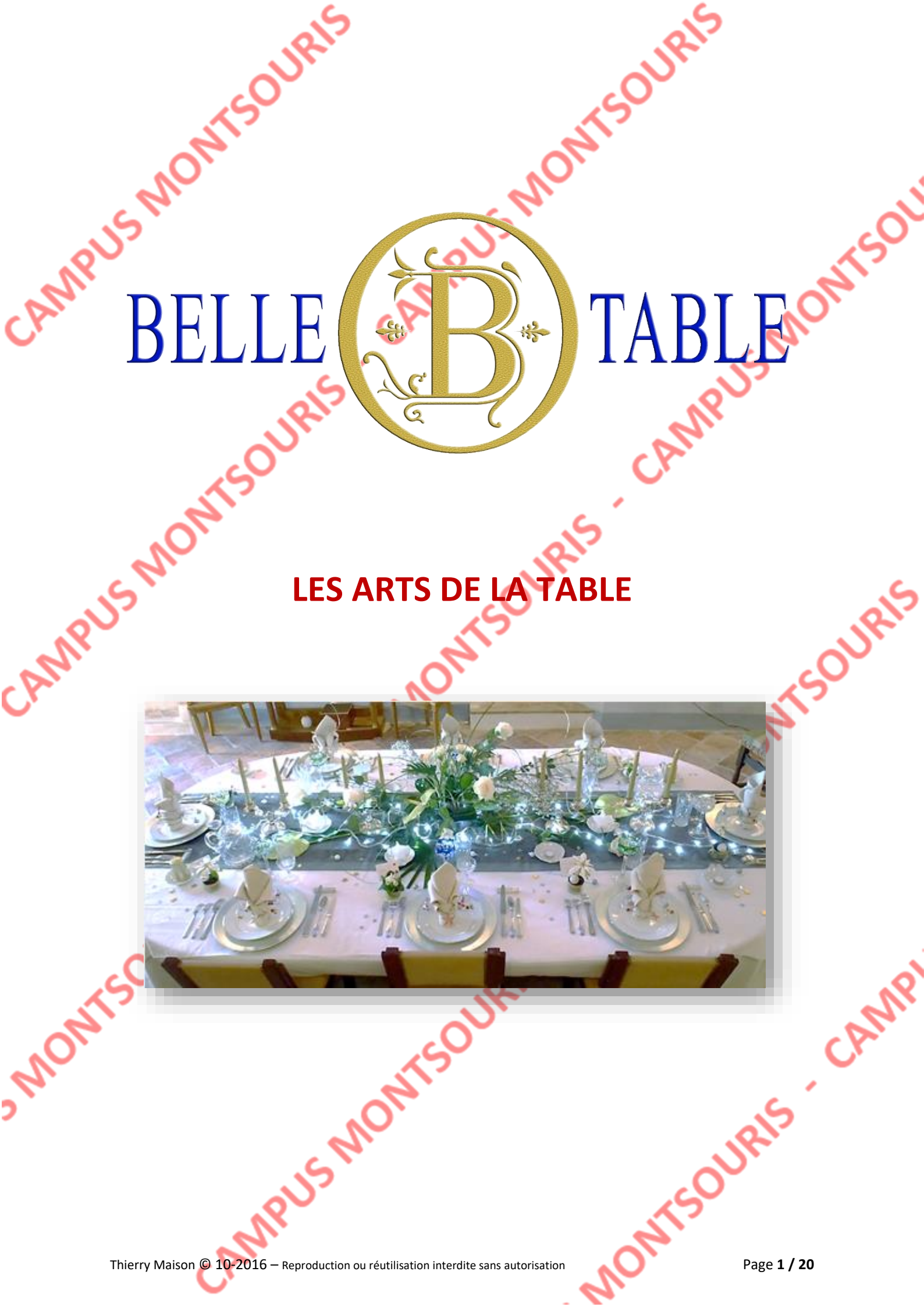

### **Bilan sur l'évolution précédente du S.I. de Belletable**

Afin de faire un point sur les modifications apportées à l'infrastructure et les services que propose le S.I. de Belletable, nous revenons auprès de M. Bartholi.

### *M. Bartholi, pouvez-vous nous faire un état des lieux de votre S.I. après toutes les interventions d'InfoServices ?*

**Pierre Bartholi** : Nous sommes pleinement satisfaits des améliorations qui ont été apportées à notre système d'information.

Aujourd'hui, même s'il reste encore beaucoup de choses à faire, les connexions sont stables, les accès aux différentes ressources fiables, et nous enregistrons beaucoup moins de problèmes liés au matériel informatique.

D'ailleurs, je fais le point régulièrement avec Jean-Claude et Julien. Nous pouvons maintenant suivre les incidents, connaitre le nombre, le matériel concerné, avoir un état de notre parc assez précis à tout moment.

La messagerie a aussi apporté un certain confort dans le travail de nos collaborateurs.

Les utilisateurs sont également ravis de pouvoir ouvrir leur session sur n'importe quel PC dans nos locaux tout en retrouvant leur environnement habituel.

Quant à la sécurité, j'ai pu constater que les droits d'accès à certaines ressources sont beaucoup mieux gérés qu'avant : chaque collaborateur ne peut faire que ce dont il a été autorisé et pas plus.

D'autre part, je suis beaucoup plus rassuré en sachant que des sauvegardes de nos données sont réalisées très régulièrement. Julien est même chargé de vérifier le contenu et la possibilité réelle de restituer les données une fois par mois.

Notre site web ronronne. Tout va bien de ce côté.

Nous ne pouvons qu'être heureux de constater une telle évolution.

C'est d'ailleurs la raison pour laquelle nous poursuivons notre chemin avec notre partenaire ESN InfoServices. Ils ont toujours été de bon conseil et nous ont accompagné au mieux dans la mise à niveau de notre S.I.

Pour tout vous dire, nous avons même déjà d'autres projets avec eux. Je vous en parlerai si vous le souhaitez.

Mais avant tout, je suis heureux de pouvoir vous annoncer une extraordinaire nouvelle, une naissance !...

## **Belletable et son bébé…**

La société Belletable poursuit sa progression, tant en termes de CA que de clients.

Les commerciaux reviennent régulièrement avec de nouveaux clients, toujours plus éloignés. Le bouche à oreille fonctionne très bien et la satisfaction des clients permet d'en acquérir de nouveaux très facilement et sans prospection particulière.

Pierre Bartholi, gérant de la société, ne peut que se réjouir de ce constat évoqué au cours d'une réunion de travail entre les associés.

Au cours de cette même réunion, son épouse, Martine Bartholi, lance cette question : « pourquoi n'essais-tu pas de développer notre activité en Seine et Marne ? ».

En effet, Pierre et Marc Bartholi sont originaires de ce département d'ile de France. Ils le connaissent bien, ils y sont nés et y ont vécu jusqu'à l'âge de 25 ans pour Pierre, 28 pour Marc. Ils sont tous les deux nés à Meaux et y sont restés, chez leurs parents, jusqu'à leur départ sur Paris pour raisons professionnelles.

Les deux frères et leurs épouses y retournent régulièrement pour rendre visite à leurs parents. Ils ont bien connu l'explosion de l'activité économique de Marne-la-vallée, à deux pas de Meaux. Cette zone géographique, portée par la région, accueille le plus grand parc d'attraction d'europe : Dysneyland Paris, situé sur la commune de Chessy.

Pierre est bien conscient que depuis l'arrivée de ce parc, toutes les communes autour ont vu les entreprises pousser comme des champignons. La population a été multiplié de façon impressionnante. Le potentiel est donc tout aussi important pour proposer les services de Belletable.

Un accord unanime entre les actionnaires est vite instauré. Pierre, en tant que gérant est chargé de trouver le meilleur site possible et un local adapté pour y étendre leur activité sur Marne-la-Vallée. Marc, en bon directeur marketing, est chargé de faire une étude de marché, et si celle-ci est bonne, commencer à travailler sur les outils de communication pour une implantation et un démarrage sans faille.

Quatre mois plus tard et quelques réunions de travail supplémentaires, le projet prend forme. La décision sera prise : l'activité de Belletable est étendue en Seine et Marne.

Pierre Bartholi a été missionné pour finaliser le contrat de location des nouveaux locaux. Ils ont été équipés avec les équipements informatiques nécessaires, sur les conseils de l'ESN InfoServices. Marc, quant à lui, a préparé les outils de communication et recruté la nouvelle équipe commerciale pour démarcher le territoire de Marne-la-Vallée.

L'agence « Belletable 77 » est née. Une nouvelle aventure démarre.

**Pour en savoir un peu plus, retrouvons Pierre Bartholi…**

### **Analyse des nouveaux besoins**

## *Avant de commencer, je me permets de vous présenter nos sincères félicitations pour la création de cette nouvelle agence.*

*Pierre Bartholi :* Merci beaucoup. Vous savez, nous sommes très fiers de cette évolution, et peut-être encore plus de la création de cette agence dans notre région qui est toujours celle de nos parents.

C'est probablement un peu orgueilleux, mais je suis très heureux de revenir conquérir notre région natale. Nous avons fêté cela dignement avec nos parents et amis proches.

#### *Encore bravo pour cette création, mais pour revenir au S.I., comment avez-vous procédé ?*

**Pierre Bartholi** : Pour cette agence, nous nous sommes reposé sur notre ESN, InfoServices. Pour nous, InfoServices n'est plus un prestataire, mais notre fidèle partenaire.

### *Quels équipements informatiques possédez-vous pour cette agence ?*

Pierre Bartholi : sur les conseils d'InfoServices, le parc informatique de l'agence seine et marnaise est équipé avec le même type de matériel que nous avons à Paris. Cet investissement a été réalisé avant même que notre nouvelle équipe soit arrivée dans les locaux. Tous les salariés présents sur le site de l'agence sont équipés d'un PC fixe aux caractéristiques identiques à ceux que nous utilisons à Paris. Pour être plus clair, ce sont exactement les mêmes.

Bien sûr, l'agence venant de démarrer il y a 3 mois à peine, l'équipe n'est pas aussi étoffée qu'à Paris, notre siège social. Nous avons Un responsable d'agence, une comptable pour traiter les opérations liées directement à l'agence, une responsable de magasin et un responsable du stock. Cette équipe demande à être renforcée, mais nous attendons que le portefeuille de clients augmente un peu et le C.A. décolle.

Les premiers chiffres sont toutefois très encourageants. On peut espérer de nouvelles embauches après la période estivales pour préparer au mieux la fin de l'année civile.

Pour revenir à l'essentiel, chacune de ces personnes possède son équipement propre : PC fixe avec écran et tout ce dont il a besoin.

*Existe-t-il des postes de travail supplémentaires, pour vous par exemple, lorsque vous vous déplacez à l'agence ?*

*Pierre Bartholi :* Nos avons fait simple. Après réflexion et échange avec un ingénieur commercial d'InfoServices, il est apparu que nous n'avions pas besoin de multiplier les équipements. En effet, moi-même ou mon frère, nous nous répartissons une présence sur le site seine et marnais. Nous n'y sommes qu'extrêmement rarement ensemble.

Par conséquent, pour des raisons de coût et de simplicité, nous avons aménagé un seul bureau et un seul équipement que nous partageons.

InfoService nous avait dit qu'il n'y aurait pas de problème particulier puisque nous avions également un serveur sur place et que les sessions étaient parfaitement gérées et isolées.

Je peux d'ailleurs vous confirmer que nous sommes satisfaits de cette solution. Sauf peutêtre lorsque nous souhaitons nous connecter avec notre PC portable. C'est la raison pour laquelle nous ne connectons pas nos portables sur le réseau de l'agence. Nous les utilisons de façon autonome uniquement lorsque nous sommes à notre agence.

### *Et les commerciaux recrutés par votre frère, comment sont-ils équipés ?*

Pierre Bartholi : Comme je vous l'ai dit, Marc a recruté une équipé de commerciaux pour cette agence. Comme je vous le disais également, cette équipe n'est pas encore complète, elle se compose de 4 commerciaux, tous provenant d'une activité commerciale différente, tous motivés pour tenter l'aventure avec nous.

Ils sont tous équipés de la même façon que nos commerciaux Parisiens. Nous n'avons que de bons retours à ce niveau, il n'était donc pas nécessaire de remettre en cause cet équipement.

### *Finalement, pouvez-vous être plus précis sur le matériel informatique et le réseau ?*

Pierre Bartholi : Oui, je vais essayer d'être plus précis et ne rien oublier.

Nous avons 4 bureaux, tous équipés d'un PC fixe. Pour la comptable et le PC que j'utilise avec mon frère, il y a une imprimante individuelle connectée en USB. Dans le bureau du responsable de l'agence, nous avons installé une imprimante réseau, le même modèle que ce que nous utilisons à Paris.

Nous avons fait modifier certaines cloisons pour créer un espace assez grand et agréable pour accueillir les commerciaux. Ce bureau « open space » est simplement équipé de prise électrique et réseaux, chaque commercial ayant son PC portable et son imprimante. En cas de besoin, ils peuvent de toute façon utiliser aussi l'imprimante en réseau.

## *Vous avez parlé d'un serveur tout à l'heure, quel est-il et à quoi sert-il ?*

**Pierre Bartholi** : Le serveur, comme pour le reste du matériel, est le même que ceux que nous avons à Paris. Maintenant je peux même vous en parler un peu mieux car avec le temps je comprends mieux certains termes techniques.

Il s'agit d'un serveur de virtualisation. Je sais que nous avons deux serveurs virtuels dessus. Il s'agit du serveur central, ou plutôt d'un contrôleur de domaine, et d'un serveur d'application. Ce dernier stock également des fichiers mais je me souviens d'avoir entendu l'ingénieur commercial d'InfoServices dire qu'il faudrait y réfléchir à l'avenir si l'agence prend de m'ampleur.

J'allais oublier, et pourtant cela nous a presque posé un problème lorsqu'il a fallu le choisir car nous n'avions pas d'idée précise, nous avons un nom de domaine pour cette agence. La recherche son nom a été à l'origine de quelques fous-rires en réunion. Finalement, nous sommes restés sur quelque chose de très simple : « belletable-77 ».

## *Vous ne nous avez pas parlé de l'infrastructure et du câblage, pouvez-vous nous détailler de quoi cela sont-ils constitués ?*

**Pierre Bartholi** : Je ne vous en ai pas parlé parce que vous ne m'avez rien demandé.

Alors abordons ce point. En accord avec mon frère, je ne voulais pas connaitre les problèmes que nous avons pu connaitre dans nos locaux du siège social de Paris.

Nous avons donc pris la décision de faire établir un cahier des charges par InfoServices pour le câblage et les prises. J'ai ensuite consulté un électricien local spécialisé dans les réseaux informatiques. Celui-ci a été chargé de refaire l'intégralité du réseau informatique de cette agence. Les travaux ont été réalisé sur une semaine complète et nous en sommes satisfaits.

Pour être plus précis, la totalité du réseau est réalisé avec du câble de catégorie 6 F/UTP supportant une bande passante de 1 Gb/s. Une baie de brassage toute neuve est installé dans le local que nous avons réservé pour ce matériel et le serveur. A l'origine il s'agissait d'une sorte de petite pièce de stockage que nous avons réhabilitée.

Pour le reste, il me semble que le réseau est beaucoup plus simple qu'à Paris, mais je sais que tout le matériel permettant de relier les PC, l'imprimante et le serveur sont identiques à ceux que nous possédions déjà au siège.

Nous sommes totalement satisfaits de ce matériel. Nous avons suivi les conseils d'InfoServices, nous avons employé le même matériel pour faciliter le travail de Jean-Claude et Julien. Inutile de faire compliqué quand on peut faire simple.

Et puis vous avez pu constater que je me suis amélioré. Bien sûr je ne suis pas, comment diton, le geek de Belletable, mais les termes techniques ne me laissent plus tous indifférents.

Rassurez-vous, je fais le malin, mais sur le plan purement technique, je laisse la place à Jean-Claude et julien. Nous sommes d'ailleurs très satisfait de la montée en compétences de Julien, il est devenu un maillon important dans le bon fonctionnement de notre S.I.

### *Parce que Jean-Claude et Julien intervienne sur votre agence ?*

Pierre Bartholi : Les besoins en informatiques pour cette agence ne justifient pas encore une embauche supplémentaire dédiée au système d'information. Par conséquent, en cas de besoin, Julien ou Jean-Claude interviennent ponctuellement.

Jean-Claude à suivi une formation qui lui a permis d'évoluer considérablement. Je considère aujourd'hui qu'il maitrise assez bien notre S.I., même si parfois il fait appel à InfoServices

Thierry Maison © 10-2016 – Reproduction ou réutilisation interdite sans autorisation Page **6 / 20**

pour des conseils ou de l'aide. Nous avons conservé notre contrat d'assistance avec eux pour cette raison.

Julien, notre apprenti, fait preuve de réelles compétences également. On le sent beaucoup plus à l'aise dans ses tâches ou missions. Il acquit une certaine autonomie et comprend les termes techniques ou les problèmes que l'on peut rencontrer. Comme je vous le disais, il est devenu un élément important dans notre société et pour nos utilisateurs.

## *Pouvez-vous nous confier des informations plus précises sur votre réseau informatique de l'agence ?*

Pierre Bartholi : Je faisais le malin tout à l'heure, mais je ne m'avancerais pas trop, je pourrais vous dire une bêtise. Je préfère vous confier une copie des documents que Jean-Claude a établi concernant notre agence de Marne-la-Vallée, ce sera bien mieux.

Pour échanger sur ce sujet avec d'autres amis, chef d'entreprise également, je peux vous dire que notre S.I. est très bien, au moins en apparence lorsque je compare avec ce que j'entends régulièrement. Je m'attache à y accorder beaucoup d'importance.

## *En apparence, tout me semble parfait. Malgré cela, avez-vous identifier d'autres besoins pour le système d'information de Belletable ?*

Pierre Bartholi : Vous savez, rien n'est jamais parfait. Et nous avons déjà eu l'occasion de l'évoquer, il n'est pas imaginable de prendre le moindre risque pour notre société.

Nous sommes bien conscients que tout est supporté par notre S.I. Et nous sommes bien conscient que tout notre personnel ne peut être efficace que si celui-ci fonctionne bien.

Par conséquent nous voulons mettre toutes les chances de note côté et nous assurer que notre S.I. ne soit pas un frein à notre réussite, et qu'il ne puisse mettre en péril l'avenir de Belletable.

### *Nous ne pouvons qu'être d'accord sur le principe, mais avez-vous des priorités ?*

**Pierre Bartholi** : Oui, il y en a même deux qui nous tiennent à cœur, mon frère et moi.

Cependant, l'ingénieur commercial d'InfoService nous a fait part de remarques que nous pensons suivre également.

Je vais déjà vous parler de nos souhaits, à Marc et moi-même. Pour comprendre, je vais vous rappeler certains points. Ils me semblent importants.

Nous avons fait le choix, suite à mes recherches, de nous installer sur la commune de Chessy. Les raisons sont multiples. Chessy est la commune de Disneyland, elle est située au cœur de l'activité économique de Marne-la-Vallée. Les accès sont facilités avec le RER A à proximité, des lignes de Bus, l'autoroute A4, et même le TGV.

D'autre part, cette agence est située à environ 35 kilomètres de notre siège social.

Ce n'est pas très loin en termes de distance, mais il faut un certain temps pour s'y rendre, quel que soit le moyen de transport utilisé.

Vous imaginez que lorsque nous voulons juste échanger des informations ou des documents, le trajet, que ce soit en voiture ou en transport en commun est pénalisant.

Certes, nous pouvons envoyer cela par courriel, mais uniquement si les fichiers ne sont pas trop volumineux. Et puis les envois par courriels ce n'est pas toujours ce qu'il y a de plus pratique, et il faut que les deux personnes concernées soient disponibles en même temps, ou qu'un employé envoi l'information disponible sur son réseau vers l'autre réseau.

J'ai demandé l'avis d'InfoServices sur ce point et ils nous ont fait savoir qu'il serait possible d'établir un lien entre le réseau du siège et celui de l'agence. Ainsi, quel que soit l'endroit où nous sommes, nous pouvons utiliser les documents disponibles sur l'un ou l'autre des réseaux. Et il semblerait que ce soit possible de la même façon pour toutes les ressources disponibles. Je dois avouer que cette proposition m'a particulièrement séduit.

## *Vous me parliez à l'instant de deux priorités, mais là il n'y en a qu'une. Quelle est la deuxième ?*

**Pierre Bartholi** : J'y viens. La deuxième priorité est plus personnelle, mais pour en avoir discuté en réunion, avec des éléments techniques fournis par InfoServices, nous sommes tous tombés d'accord.

Je vais essayer de vous expliquer. Lorsque moi-même ou mon frère allons à l'agence, nous avons chacun un compte différent, ou plutôt une session, pour ouvrir notre PC fixe qui est d'ailleurs le même PC dans le bureau que nous partageons.

Le problème c'est qu'il s'agit d'un compte spécifique à l'agence. Cela reste toutefois acceptable, avec ses limites bien sûr.

Le plus gênant est de ne pouvoir ouvrir ma session habituelle sur mon PC portable lorsque je suis à l'agence. Jean-Claude m'a bien indiqué une méthode pour ouvrir une session sur mon portable, mais je n'ai accès qu'aux données qui sont sur mon PC. Ce n'est pas pratique.

Mon frère m'a d'ailleurs fait la même remarque. Nous souhaitons pouvoir ouvrir notre session habituelle, sur notre PC portable, sans se soucier du site sur lequel nous sommes, et accéder aux données ou services disponibles sur le réseau.

J'ai donc demandé à Infoservices de se pencher sur ce problème et nous proposer une solution technique qui ne nous demande pas de modifier nos habitudes, ou le moins possible.

Ils m'ont assuré que leur service nous ferait une proposition pour répondre au mieux à cette demande.

*Et qu'en est-il des remarques d'InfoServices que vous évoquiez ?*

Thierry Maison © 10-2016 – Reproduction ou réutilisation interdite sans autorisation Page **8 / 20**

Pierre Bartholi : J'y reviens. Ce sont des remarques intéressantes. D'ailleurs nous avions déjà évoqué certaines d'entre elles précédemment.

Commençons par un point technique qui parfois nous divise. Pour tout vous dire, moi je ne suis pas emballé pour cette demande. Je ne peux m'empêcher de penser à la sécurité et la confidentialité de nos données. Marc n'arrête pas de faire pression sur moi et a déjà posé la question lorsque l'ingénieur commercial d'InfoServices nous a rendu visite. D'un autre côté je suis conscient les demandes sont également de plus en plus nombreuses la part de nos visiteurs et de nos clients qui nous rendent visite au siège social.

Je vais donc me résigner et accepter ce moyen d'accès au réseau, ou plutôt à internet, car c'est le fond de cette demande.

Je veux bien admettre que c'est devenu quasiment incontournable. Mais de là à permettre à nos visiteurs de le faire en wifi, depuis la salle de réunion ou le show-room, le tout en utilisant notre réseau informatique, comprenez que je sois retissant. Avec tout ce que l'on entend régulièrement, je ne suis pas rassuré, et j'avoue avoir repoussé l'échéance au maximum.

### *Si je comprends bien, vous allez remettre un accès wifi pour votre réseau ?*

Pierre Bartholi : Oui et non. J'ai demandé à InfoServices de nous faire une proposition pour permettre l'accès à internet à nos visiteurs et clients. Je leur avais même suggéré la possibilité d'avoir une deuxième box dédiée pour cela.

L'ingénieur commercial m'a confirmé qu'il était possible de le faire avec le matériel réseau que nous avons déjà, sans s'engager dans une deuxième connexion à internet.

J'ai fait part de mon inquiétude à InfoServices et leur demande de prendre toutes les précautions nécessaires.

J'ai demandé que ce soit simple, pourquoi pas avec un seul identifiant et un mot de passe pour tous les visiteurs. J'ai demandé également que toutes les personnes connectées sur le réseau wifi dédié à ces deux salles ne puissent en aucun cas accéder à notre réseau local, mais uniquement à internet. Enfin, je souhaite que cet accès soit protégé par une clé suffisamment sûr pour ne pas être piratée facilement.

Fort de tout cela, pour me permettre de dormir tranquille, je souhaite qu'InfoServices nous présente une solution de test afin de s'assurer du respect de mes conditions et de la sécurité.

#### *Est-ce la seule remarque qu'InfoServices vous avaient faite ?*

Pierre Bartholi : Non, comme je vous l'ai dit, il y en a plusieurs. En fait, ils ont soulevé un autre problème qui semblerait être au cœur des systèmes d'informations aujourd'hui.

Je reconnais moi-même, pour avoir fait quelques constats par hasard auprès de nos employés, que le réseau n'est pas toujours utilisé pour ce qu'il devrait l'être. J'ai pu

apercevoir parfois des écrans de PC que j'aurai préféré ne pas voir pendant le temps de travail, et cela même si je ne suis pas contre un petit moment de détente afin d'être plus productif ensuite.

Pour autant, ce n'est même pas ce point qui m'a fait le plus réagir, mais plutôt la responsabilité de Belletable, et par conséquent la mienne, en cas d'utilisation anormale de notre connexion à internet. InfoService m'a fait part de cette responsabilité sur des cas comme le téléchargement illégal, ou le streaming et d'autre sujet tout aussi délicats. J'avoue que bien que nous n'ayons pas, enfin en apparence, de problème avec ça, je préfère prendre des précautions.

#### *Y avait-il d'autres points que vous envisagez de réaliser ?*

Pierre Bartholi : Oui, plusieurs. Mais nous avons fait un choix car il n'est pas raisonnable de tout faire, il faut donc établir des priorités. Nous nous limiterons, pour cette prochaine étape, aux services manquants qui ne nécessite pas forcément d'énormes budgets et permettent d'améliorer le fonctionnement réseau global de notre réseau informatique.

Dans ce domaine, il y a une question que je me suis posée plusieurs fois : serait-il possible de savoir facilement si un serveur n'est plus fonctionnel, la box, ou un des autres matériels indispensable pour le bon fonctionnement de notre réseau ?

Je me suis dit que cela pourrait faciliter la tâche de Jean-Claude et notre apprenti Julien.

Nous avons déjà discuté de ce point avec InfoServices. Leur ingénieur commercial nous a affirmé qu'il était tout à fait possible de mettre en place une telle solution chez Belletable sans engager un budget important. Il nous a même laisser entendre que cette solution pourrait faire mieux que ce que j'avais évoqué.

Nous attendons donc une proposition de leur part.

#### *Avons-nous fait le tour de tous les points importants ?*

**Pierre Bartholi** : Non, il en manque un que je souhaite personnellement pour le siège social.

J'entends parler de plus en plus de téléphonie, comme dit-on… vous savez sur le réseau informatique directement. InfoServices appelle cela la VOIP je crois.

J'entends dire que cela fonctionne bien maintenant, que l'on peut faire de grosses économies, que cette solution apporte plus de souplesse et de possibilités.

J'ai donc demandé à notre ESN de nous faire une installation sur le siège social pour tester ce service. S'il est concluant, nous pourrions envisager de le généraliser.

Par contre, vous connaissez mes habituels craintes. Il n'est pas envisageable que nous subissions des problèmes ou perdions des contrats à cause du téléphone.

Je peux éventuellement accepter que nous trouvions des solutions ponctuelles en interne, mais je ne veux pas connaitre de problème avec les communications externes, et donc nos clients principalement.

C'est la raison pour laquelle j'ai demandé à Infoservices de mettre en place cette solution uniquement en interne dans un premier temps. Cela nous permettra de tester le service et<br>
le matériel. Ensuite il sera toujours temps d'utiliser cette solution à la place de nos<br>
téléphone classique actuels. La migration p le matériel. Ensuite il sera toujours temps d'utiliser cette solution à la place de nos téléphone classique actuels. La migration pourra se faire ultérieurement et en douceur.

*Merci Pierre Bartholi pour toutes vos réponses…*

#### **Informations complémentaires**

**CAMPLES CAMPLES - CAMPLES CAMPLES**<br>CAMPLES - CAMPLES - CAMPLES - CAMPLES En annexe, les documents remis par M. Pierre Bartholi concernant le matériel, le réseau de MONTSOURIS - CAMPUS MONTS

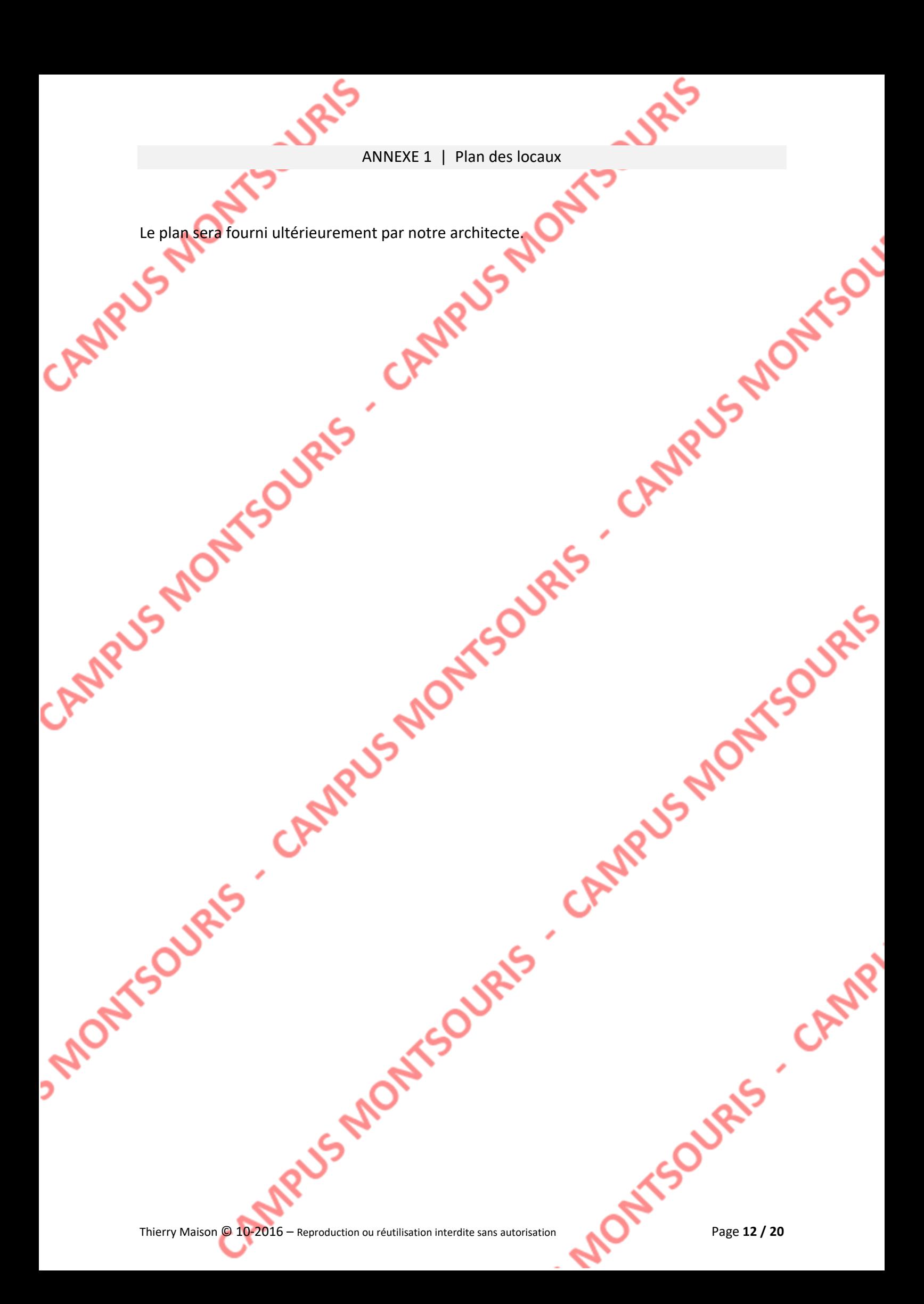

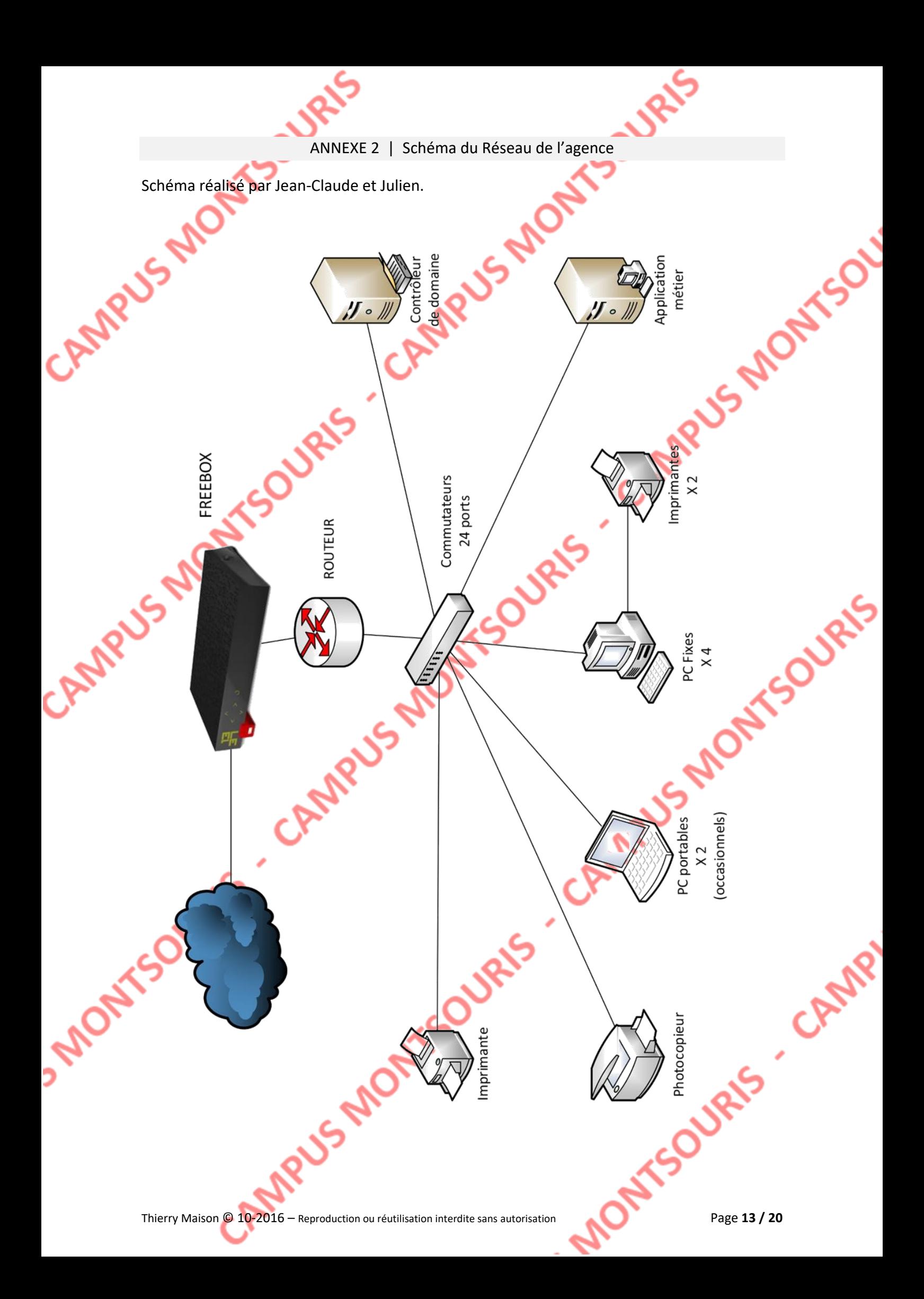

ANNEXE 3 | Répartition des prises Ethernet

Le câblage des locaux a été refait, en catégorie 6 F/UTP supportant une bande passante de 1 Gb/s, avant l'emménagement et le démarrage de l'activité. Toutes les prise RJ45 ont été changées et adaptées pour répondre à un haut niveau de fiabilité et supporter également la bande passante de 1 Gb/s.

Pour chaque prise installée, le câble correspondant a été connecté au bandeau de brassage et repérée sur ce bandeau. 4 bandeaux identiques de 24 ports chacun ont été installés dans une baie, située dans le local technique Les lignes EDF et ADSL arrivent dans ce même local.

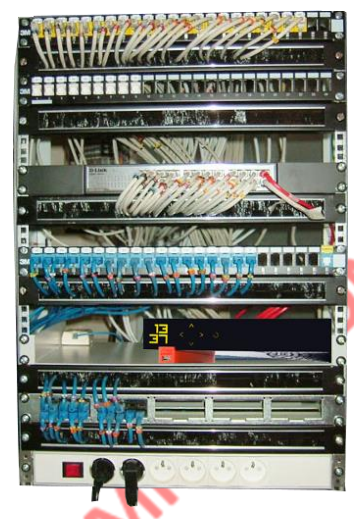

Les prises RJ45 du bâtiment se répartissent selon le tableau ci-dessous.

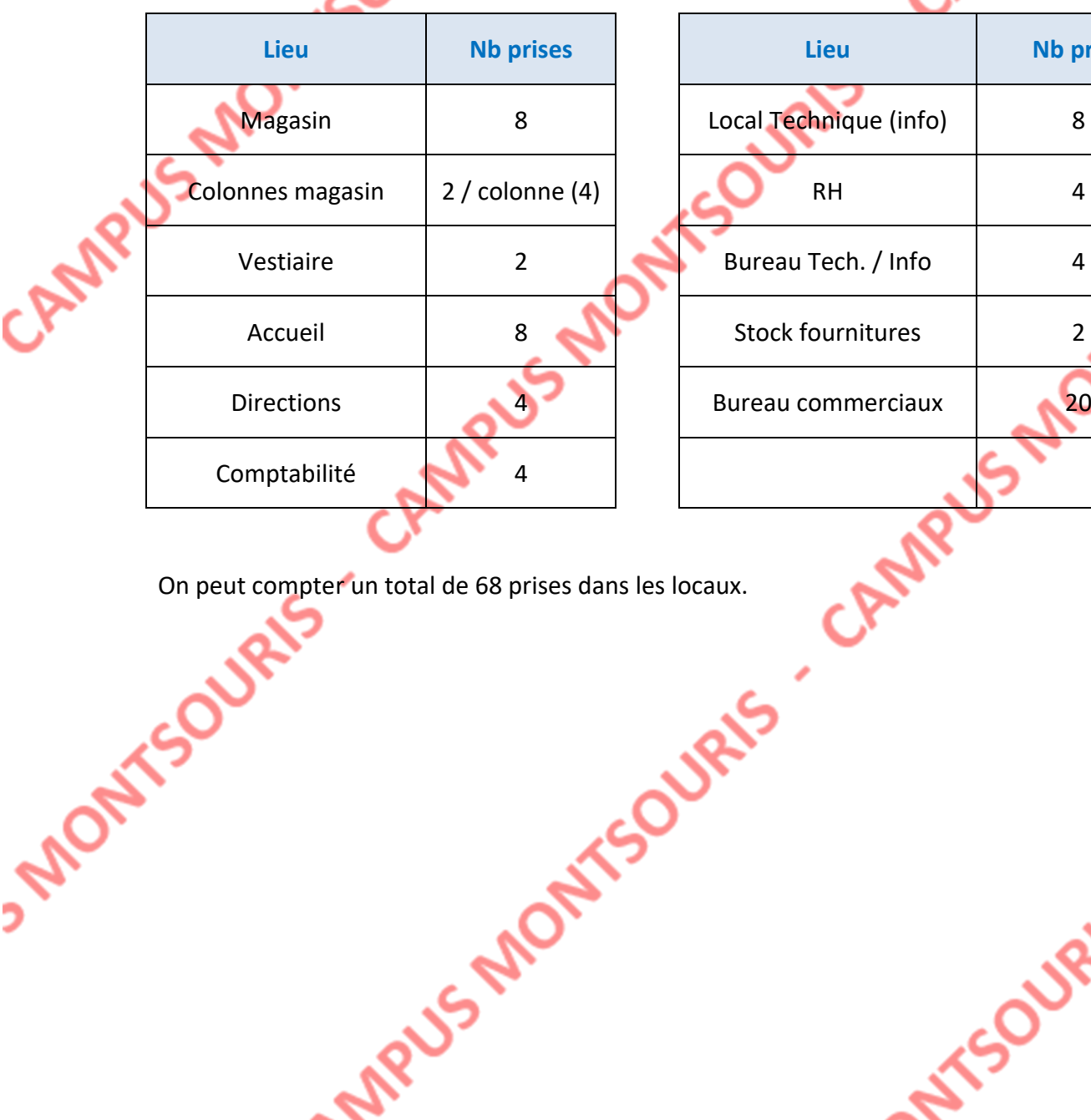

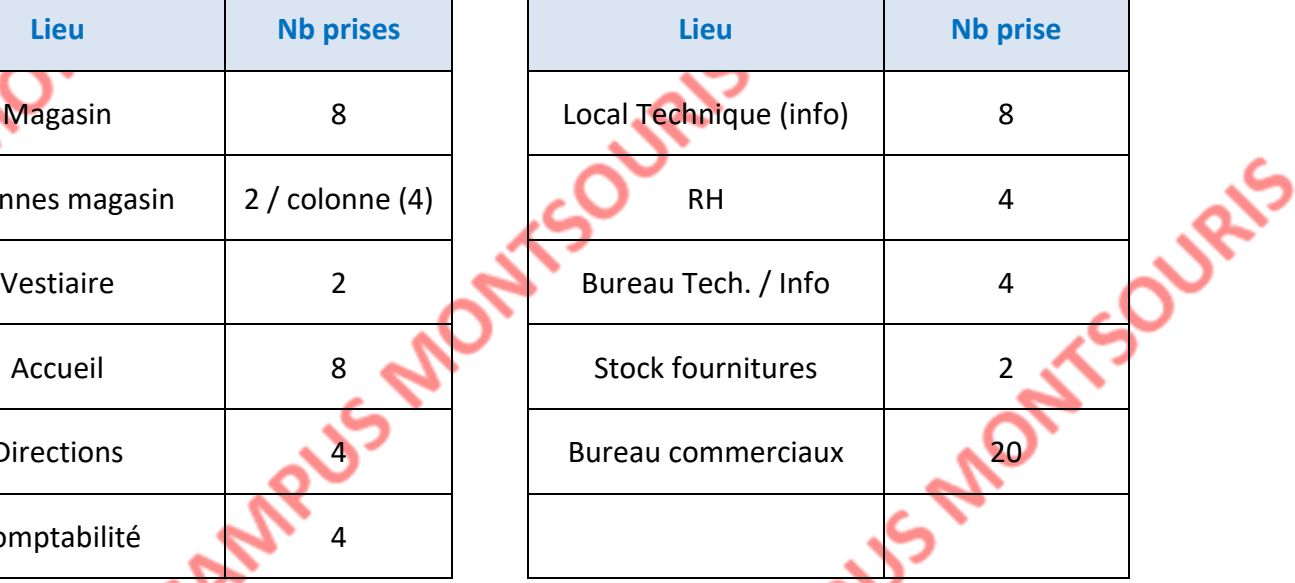

On peut compter un total de 68 prises dans les locaux.

#### ANNEXE 4 | PC Fixes | *identiques au siège social*

24

#### **Système d'exploitation**

• Windows 10 Professionnel x64

#### **Mémoire**

**Angli** 

• 8 Go de mémoire DDR3L (1 x 8 Go)

### **Description du disque dur**

- SATA SSD 128 Go
- SATA 1 To, 7200 tr/min

#### **Processeur**

• Processeur Intel® Core™ i7-6700 avec carte graphique HD Intel® 530 (3,4 GHz, jusqu'à 4 GHz, 8 Mo de mémoire cache, 4 cœurs)

#### **Poids**

• 9,85 kg

### **Ecran**

• Moniteurs à cristaux liquides 24'' 1920 x 1080 (Full HD)

## **Graphiques**

• Carte graphique Intel® HD 530

### **Type d'alimentation électrique**

- Adaptateur secteur 300 W
- Certifié ENERGY STAR® ; Certifié EPEAT® Silver

## **Dimensions minimales (L x P x H)**

- 40,5 x 16,5 x 40,1 cm
- **Périphérique de pointage**
	- Souris optique USB

### **Fonctions audio**

• Bang & Olufsen

### **Ports**

• 2 ports USB 2.0 ; 4 ports USB 3.0 ; 1 entrée audio ; 1 sortie audio ; 1 entrée micro

#### **Interface réseau**

- LAN Gigabit Ethernet 10/100/1000 intégré
- Combo 802.11a/b/g/n ac  $(1 \times 1)$  et Bluetooth® 4.0

### **Logements d'extension**

• 1 PCIe x1; 1 PCIe x16; 1 MiniCard

## **Garantie**

• Garantie limitée d'un an comprenant pièces, main d'œuvre et service d'enlèvement et de retour à l'usine ANNEXE 6 | PC Portables | *identiques au siège social*

### **Système d'exploitation**

**/SUS** 

• Windows 10 Professionnel x64

### **Mémoire**

AMP

• 8 Go de mémoire DDR3L (1 x 8 Go)

### **Description du disque dur**

- SATA SSD 128 Go
- SATA 1 To, 7200 tr/min

### **Processeur**

• Processeur Intel® Core™ i7-6700 HQ 2,6 GHz, 8 Mo de mémoire cache, 4 cœurs)

#### **Poids**

- $\cdot$  2,55 kg
- **Ecran**
	- 15,6" 1920 x 1080 (Full HD)

## **Graphiques**

• NVIDIA GeForce GTX 960M 2 Go GDDR5

## **Type d'alimentation électrique**

• Adaptateur secteur 300 W

## **Dimensions minimales (L x P x H)**

 $40,5 \times 16,5 \times 40,1 \text{ cm}$ 

## **Périphérique de pointage**

• Touch'Pad

## **Fonctions audio**

• ASUS SonicMaster

### **Ports**

• 2 ports USB 3.0 ; 1 entrée audio ; 1 sortie audio ; 1 sortie HDMI, 1 entrée micro

## **Interface réseau**

- LAN Gigabit Ethernet 10/100/1000 intégré
- Combo 802.11a/b/g/n ac (1 x 1) et Bluetooth® 4.0

# **Garantie**

Garantie limitée d'un an comprenant pièces, main d'œuvre et service d'enlèvement et de retour à l'usine

OUR

OURLE

#### ANNEXE 6 | Serveur | *identique au siège social*

**DELL T330**

CAMPIUS

### Accélérer les performances des applications

Accélérer les performances des applications, tout en conservant de l'espace pour une croissance future avec la dernière gamme de

processeurs Intel® Xeon® E3-1200 v5, avec mémoire DDR4 et port PCIe 3e génération.

- · Bénéficiez d'une mémoire plus puissante à l'aide de 4 emplacements DIMM et une mémoire DDR4, soit une vitesse de transfert des données 33 % plus rapide que la précédente génération DDR3.2
- · Optimisez le débit de données avec les 2 emplacements PCIe de 3e génération, capable d'acheminer deux fois plus de données que le standard PCle 2.0.
- · Doublez les performances d'E/S par seconde avec le contrôleur PowerEdge PERC9 RAID par rapport à la précédente

génération PowerEdge T320 avec PERC8.3

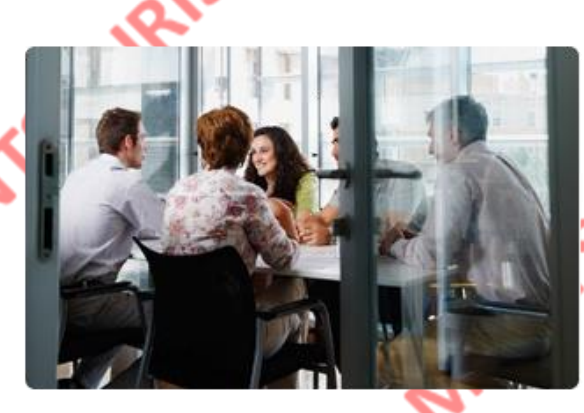

#### Fonctionnement fiable et sans souci

- · Déployez rapidement et configurez le serveur pour un travail productif plus rapidement avec les solutions de gestion des systèmes Dell OpenManage.
- Surveillez facilement l'état et le comportement du système avec la console simple et
- intuitive Dell OpenManage Essentials. Faites gagner du temps aux administrateurs informatiques en automatisant les mises à jour de micrologiciel : jusqu'à 92 % de réduction du temps de mise à jour du micrologiciel à l'aide des mises à jour automatiques du gestionnaire Repository Manager, par rapport aux mises à jour manuelles.<sup>4</sup>

# • 64 Go RAM

• 8 Disques 1 To 15.000 Trs/mn • 2 Interfaces Ethernet 1 Gb/s

• 2 Xeon 3,5 GHz – 4 Cœurs

#### Une polyvalence accrue

- · Augmentez votre stockage de données à votre propre rythme, en intégrant jusqu'à 8 disques durs internes de 3,5" enfichables à chaud.
- · Augmentez la capacité mémoire au gré de votre développement, avec une prise en charge de l'encombrement allant jusqu'à 64 Go de mémoire totale
- · Connectez facilement vos périphériques avec les huit ports USB externes

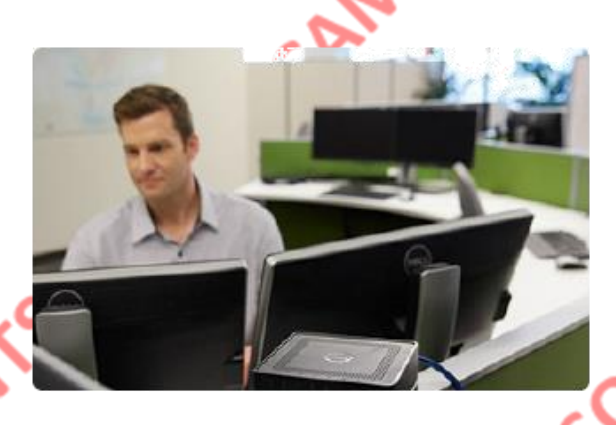

**SIS MON** 

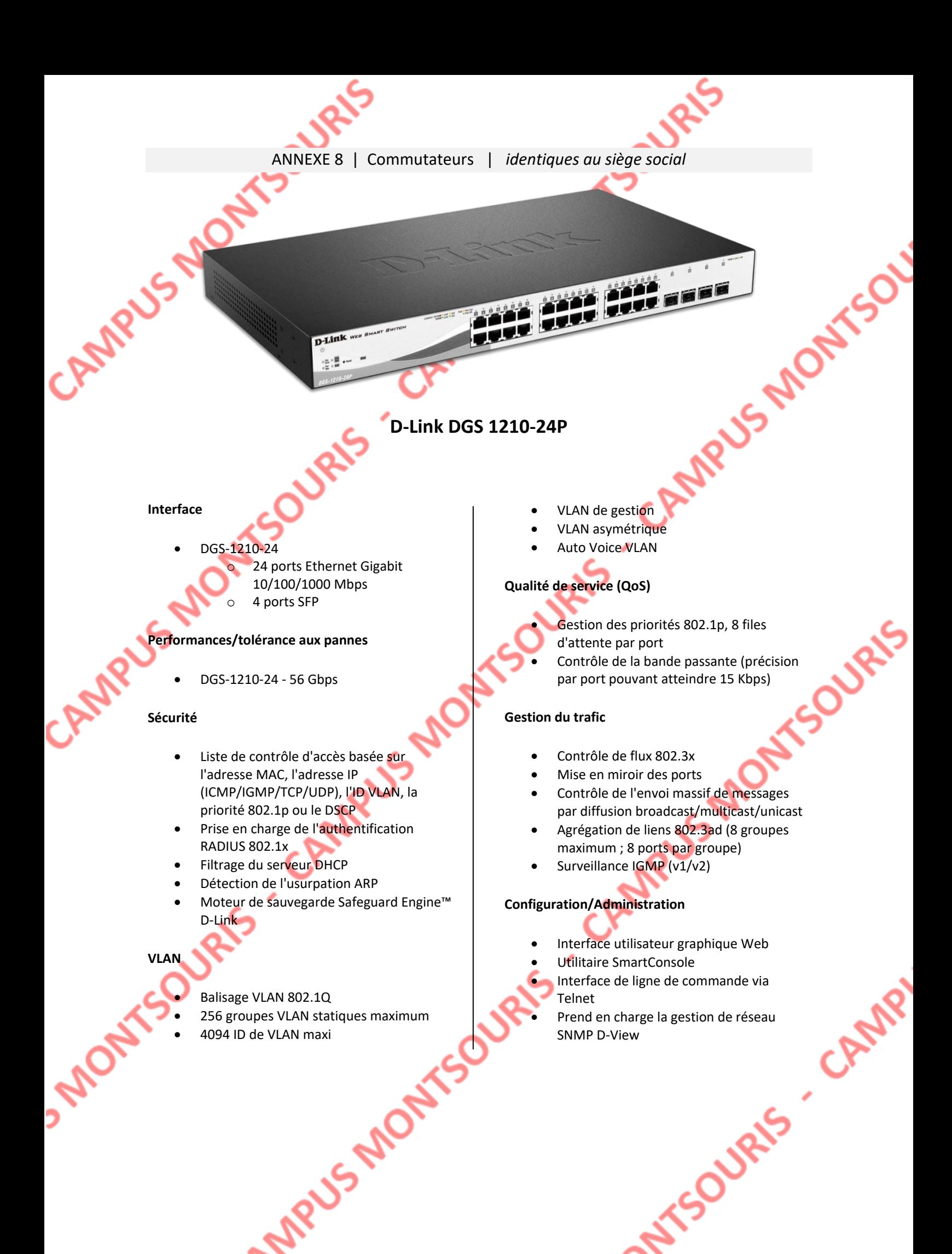

Le nom du domaine utilisé est : « belletable-77.lan »

Le plan d'adressage utilise un réseau en classe C.

Par contre, la règle évoquée initialement dans les documents pour le siège social, à savoir le numéro du département utilisé pour le 3<sup>e</sup> octet, n'a pas été appliquée à la conception du plan d'adressage de Paris.

A l'occasion de la création de l'agence, les identifiants des réseaux nécessaires pour l'agence ont donc été choisi afin d'optimiser un éventuel routage entre le siège et l'agence.

Les quatre premiers bits du 3<sup>e</sup> octet permettront d'identifier le site, les quatre dernier le réseau associé à un site. Le plan d'adressage de Paris a donc été modifié en conséquence.

Le masque associé au réseau reste identique à celui utilisé pour Paris : 255.255.255.0.

On peut donc en déduire la valeur du 3<sup>e</sup> octet :

Paris  $\Rightarrow$  de 0 à 15 Chessy  $\Rightarrow$  de 16 à 31

On doit donc utiliser les adresses suivantes

- 192.168.xxx.1 pour le serveur
- 192.168.xxx.yyy à 192.168.xxx.zzz pour l'imprimante et le photocopieur
- Un service DHCP distribue les adresses dynamiquement pour tous les postes connectés, qu'ils soient fixes ou portables.

Le réseau de l'agence possède 3 commutateurs, ils sont administrables. Ils utilisent les dernières adresses du réseau, juste avant le routeur.

Pour des raisons de facilité d'administration, un routeur identique à celui installé au siège social est présent sur le réseau.

Par convention, il utilise la dernière adresse disponible sur chacun des réseaux qu'il interconnecte.

Le plan d'adressage doit être refait clairement et en intégralité afin de faciliter l'administration des réseaux de Belletable.

**SIMO** 

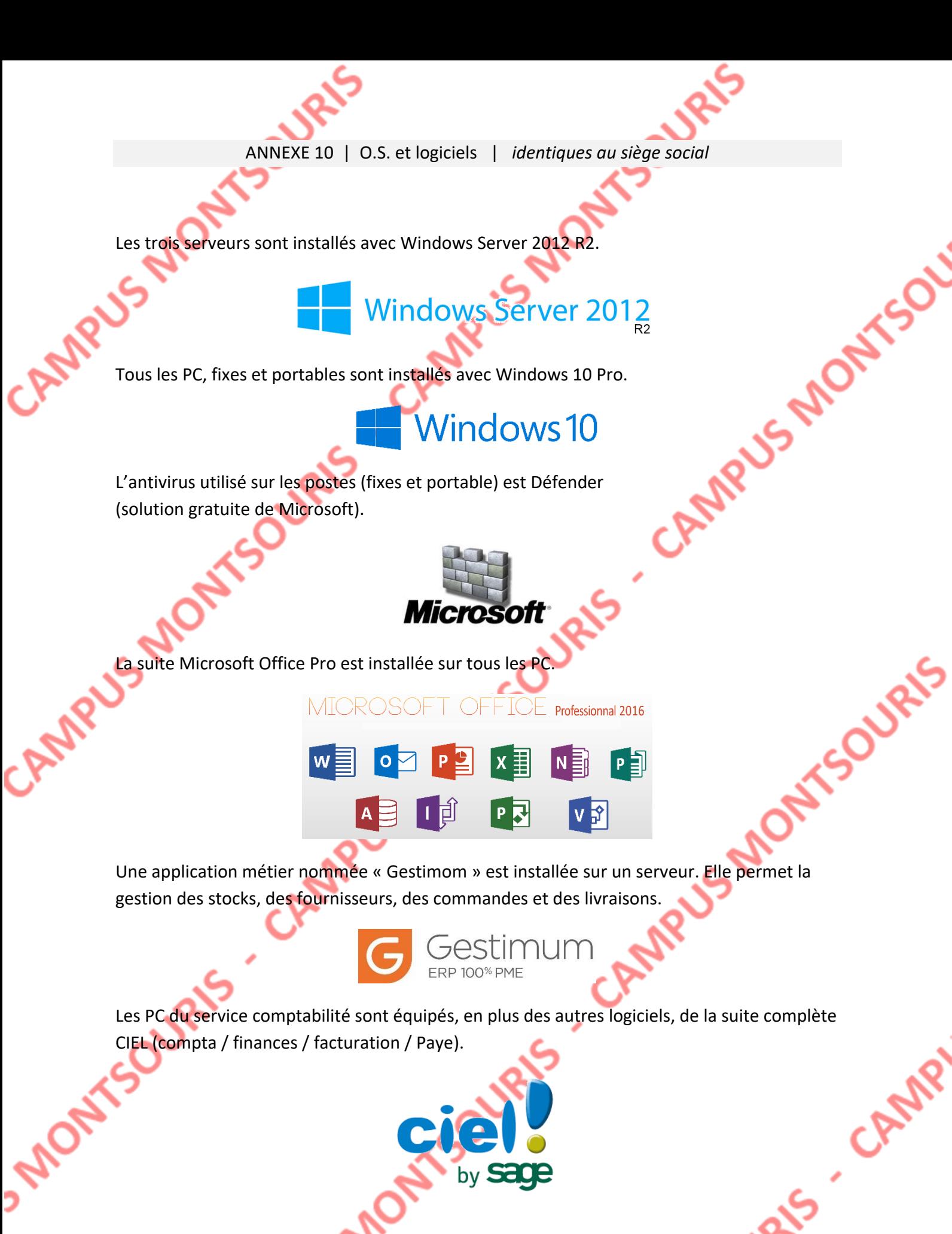

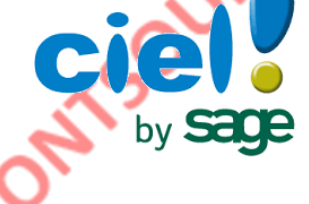